## Subject: Re: MDD, MMF and MAD in 2005 EDHS Posted by [boyle014](https://userforum.dhsprogram.com/index.php?t=usrinfo&id=3797) on Wed, 27 Feb 2019 13:33:28 GMT [View Forum Message](https://userforum.dhsprogram.com/index.php?t=rview&th=7726&goto=16752#msg_16752) <> [Reply to Message](https://userforum.dhsprogram.com/index.php?t=post&reply_to=16752)

## Dear Kedir,

You will find that IPUMS DHS is a very useful tool when you are trying to determine which variables are included in which samples. In your case, you would click SELECT SAMPLES, click the Ethiopian samples, and click Submit. Then you could search for "Milk" to see all the variables on that topic. An "X" means the variable is included in the sample; a "." means it is not.

Because you are comparing across samples, you might also find IPUMS DHS useful to create a single, fully integrated file that includes just the variables that interest you. The User Guide will walk you through that process. It is pretty intuitive.

Please be sure to cite IPUMS DHS if you use the website for reference or if you create a data extract with it.

Good luck with your research!

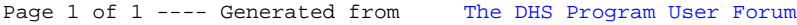